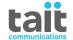

# TM9356/TM9456 Mobile Radios **Dual Body User's Guide**

MMB-00037-01 · Issue 1 · March 2021

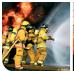

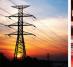

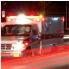

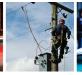

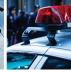

www.taitradio.com

## **Contents**

| For your safety                                              | 8  |
|--------------------------------------------------------------|----|
| Safety warnings used in this guide                           |    |
| Radio frequency exposure information                         | 9  |
| Radio frequency emissions limits in the USA                  | 11 |
| Frequency band reserved for distress beacons                 |    |
| Australia and New Zealand citizens band (476.4 to 477.4 MHz) |    |
| Health, safety, and electromagnetic compatibility in Europe  | 13 |
| Interference with electronic devices                         |    |
| Potentially explosive atmospheres and blasting areas         |    |
| Radio installation and operation in vehicles                 |    |
| Radio protection when charging the vehicle battery           |    |
| Electromagnetic compatibility in European vehicles           |    |
| Unapproved modifications or changes to radio                 |    |
| High radio surface temperatures                              |    |
| GNSS operation                                               |    |
| Your radio's settings                                        | 19 |
| Scope                                                        | 20 |
| Dual radio operation                                         | 21 |
| Dual radio display states and descriptions                   |    |
| Radio controls in a dual radio system                        |    |
| About the foreground and background radio                    |    |
| Switching between radios (changing the foreground radio)     |    |
| Monitoring more than one radio (dual receive)                |    |
| Dual transmit mode                                           |    |
| Repeater mode                                                | 27 |
| About the lone worker feature                                | 29 |
| Troubleshooting                                              | 34 |
| When your radio won't turn on                                | 34 |
| Tait Software Licence Agreement                              | 35 |
|                                                              |    |

#### **Contact information**

# **Tait Communications Corporate Head Office**

Tait International Limited P.O. Box 1645 Christchurch New Zealand

For the address and telephone number of regional offices, refer to our website: www.taitradio.com

#### Copyright and trademarks

All information contained in this document is the property of Tait International Limited. All rights reserved. This document may not, in whole or in part, be copied, photocopied, reproduced, translated, stored, or reduced to any electronic medium or machine-readable form, without prior written permission from Tait International Limited.

The word TAIT and the TAIT logo are trademarks of Tait International Limited.

All trade names referenced are the service mark, trademark or registered trademark of the respective manufacturers.

#### **Disclaimer**

There are no warranties extended or granted by this document. Tait International Limited accepts no responsibility for damage arising from use of the information contained in the document or of the equipment and software it describes. It is the responsibility of the user to ensure that use of such information, equipment and software complies with the laws, rules and regulations of the applicable jurisdictions.

#### **Enquiries and comments**

If you have any enquiries regarding this document, or any comments, suggestions and notifications of errors, please contact your regional Tait office.

## Updates of manual and equipment

In the interests of improving the performance, reliability or servicing of the equipment, Tait International Limited reserves the right to update the equipment or this document or both without prior notice.

#### Intellectual property rights

This product may be protected by one or more patents or designs of Tait International Limited together with their international equivalents, pending patent or design applications, and registered trade marks: NZ409837, NZ409838, NZ415277, NZ415278, NZ508806, NZ530819, NZ534475, NZ547713, NZ577009, NZ579051, NZ579364, NZ586889, NZ610563, NZ615954, NZ700387, NZ708662, NZ710766, NZ711325, NZ726313, NZ733434, NZ593887, AU2015215962, AU339127, AU339391, AU2016259281, AU2016902579, AU2017204526, EU000915475-0001, EU000915475-0002, GB1518031.8, GB1710543.8, GB2532863, US14/834609 Div. no 1. US 15/346518 Div.no 2. US 15/350332. US15/387026 Div., US29/614639, US62/713910, US62/729478, US62/730107, US62/767041, US62/781642, US62/778238, US9794940 Div. no 1, US20150085799, US20160044572, US20160057051, US20170142646. US20170055267 Div. no 2. US20180006844. US640974, US640977, US698339, US702666, US7758996, US8902804, US9107231, US9504034, US9559967.

## **Environmental responsibilities**

Tait International Limited is an environmentally responsible company which supports waste minimization, material recovery and restrictions in the use of hazardous materials.

The European Union's Waste Electrical and Electronic Equipment (WEEE) Directive requires that this product be disposed of separately from the general waste stream when its service life is over. For more information about how to dispose of your unwanted Tait product, visit the Tait WEEE website at <a href="https://www.taitradio.com/weee">www.taitradio.com/weee</a>. Please be environmentally responsible and dispose through the original supplier, or contact Tait International Limited.

Tait International Limited also complies with the Restriction of the Use of Certain Hazardous Substances in Electrical and Electronic Equipment (RoHS) Directive in the European Union.

In China, we comply with the Measures for Administration of the Pollution Control of Electronic Information Products. We will comply with environmental requirements in other markets as they are introduced.

#### About this guide

This user's guide provides information about the TM9356 and TM9456 dual body mobile radios. The radio behavior described in this guide applies to radios with firmware version TM9356 v2.27.00 and TM9456 v2.18.00 and higher. If you need further assistance or your radio does not operate as you expect, contact your radio provider. For information about installing your TM9456 or

TM9356 radio, go to http://support.taitradio.com

## For your safety

Before using your radio, please read the following important safety and compliance information.

## Safety warnings used in this guide

Please follow exactly any instruction that appears in the text as an 'alert'. An alert provides necessary safety information as well as instruction in the proper use of the product. This user's guide uses the following types of alert:

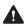

Warning This alert is used when there is a hazardous situation which, if not avoided, could result in death or serious injury.

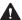

Caution This alert is used when there is a hazardous situation which, if not avoided, could result in minor or moderate injury.

Notice This alert is used to highlight information that is required to ensure procedures are performed correctly. Incorrectly performed procedures could result in equipment damage or malfunction.

This icon is used to draw your attention to information that may improve your understanding of the equipment or procedure.

#### Radio frequency exposure information

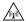

For your own safety and to ensure you comply with the radio frequency (RF) exposure guidelines of the United States Federal Communication Commission's (FCC), Industry Canada, and those from other administrations, please read the following information before using this radio.

#### Using this radio

You should use this radio only for work-related purposes (it is not authorized for any other use) and if you are fully aware of, and can exercise control over, your exposure to RF energy. To prevent exceeding RF exposure limits, you must control the amount and duration of RF that you and other people are exposed to.

It is also important that you:

- Do not remove the RF exposure label from the radio.
- Ensure this RF exposure information accompanies the radio when it is transferred to other users.
- Do not use the radio if you do not adhere to the guidelines on controlling your exposure to RF.

## Controlling your exposure to RF energy

This radio emits radio frequency (RF) energy or radio waves primarily when calls are made. RF is a form of electromagnetic energy (as is sunlight), and there are recommended levels of maximum RF exposure.

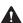

#### Warning RF exposure hazard!

To comply with FCC and Industry Canada RF exposure limits, mount the antenna at a location such that no person or persons can come closer than 35 inches (0.9m) to the antenna:

For radios with a transmit power >25W:

VHF radios must be installed using an antenna mounted centrally on the vehicle roof, with a gain of 2.15dBi or 5.15dBi.

UHF and 800MHz radios must be installed using an antenna mounted either centrally on the vehicle roof with a gain of 2.15dBi or 5.65dBi, or centrally mounted on the trunk with a gain of 5.65dBi.

900MHz radios must be installed using an antenna mounted either centrally on the vehicle roof or centrally mounted on the trunk with a gain of 2.15dBi or 8dBi.

For radios with a transmit power of 25W:

The radio must be installed using an externally mounted antenna with a gain of either 2.15dBi or 5.15dBi.

To control your exposure to RF and comply with the maximum exposure limits for occupational/controlled environments, follow these guidelines:

- Do not talk (transmit) on the radio more than the rated transmit duty cycle. This is important because the radio radiates more energy when it is transmitting than when it is receiving.
- While you are transmitting (talking or sending data) on the radio, you must ensure that there is always a distance of 35 inches (0.9m) between people and the antenna. This is the minimum safe distance.

Use the radio only with Tait-approved antennas and attachments, and make only authorized modifications to the antenna otherwise you could damage the radio and violate FCC regulations.

For more information on what RF energy is and how to control your exposure to it, visit the FCC website at www.fcc.gov/oet/rfsafety/rf-faqs.html.

# Compliance with RF energy exposure standards

This two-way radio complies with these RF energy exposure standards and guidelines:

- United States Federal Communications Commission, Code of Federal Regulations (CFR) Title 47 Parts 1.1307, 1.1310, and 2.1091.
- American National Standards Institute (ANSI) / Institute of Electrical and Electronic Engineers (IEEE) C95.1-1992.
- Institute of Electrical and Electronic Engineers (IEEE) C95.1-1999 Edition.

This radio complies with the IEEE and ICNIRP exposure limits for occupational/controlled RF exposure environments at operating duty factors of up to 50% talk to 50% listen.

#### Radio frequency emissions limits in the USA

Part 15 of the FCC Rules imposes RF emission limits on receivers.

This radio complies with Part 15 of the FCC Rules. Operation is subject to the condition that this device does not cause harmful interference.

#### Frequency band reserved for distress beacons

Frequency band 406 to 406.1MHz is reserved for use by distress beacons. Transmissions should not be made within this frequency band.

# Australia and New Zealand citizens band (476.4 to 477.4 MHz)

AS/NZS 4365 deals with the use of frequencies in the 476.425 to 477.400 MHz band. Products capable of operating in this band have been approved for operation in the UHF Citizens Band Radio Service which is licensed in Australia by the ACMA Radiocommunications (Citizens Band Radio Stations) Class Licence and in New Zealand by the MED General User Radio Licence for Citizens Band Radio. Operation is subject to conditions contained within those licences.

Repeaters operate by receiving a transmission on one channel and re-transmitting it on another. Operators are required to avoid using local repeater input channels, which will be in the range of 31 to 38, unless it is intended to use the repeater facility, and to avoid using local repeater output channels, which will be in the range 1 to 8, at any time.

No voice transmissions are permitted on data channels 22 and 23. Equipment meeting this standard will inhibit voice operation on channels 22 and 23.

#### In Australia:

- Except in an emergency, a CB transmitter must not be operated on UHF channels 5 and 35.
- Channel 11 is the customary calling channel for establishing communications.
- Channel 40 is the customary road vehicle channel.

# Health, safety, and electromagnetic compatibility in Europe

In the European Community, radio and telecommunications equipment is regulated by Directive 2014/53/EU, also known as the Radio and Telecommunications Terminal Equipment (R&TTE) directive. The requirements of this directive include protection of health and safety of users, as well as electromagnetic compatibility.

#### Intended purpose of product

This product is an FM radio transceiver. It is intended for radiocommunication in the Private Mobile Radio (PMR) or Public Access Mobile Radio (PAMR) services, to be used in all member states of the European Union (EU) and states within the European Economic Area (EEA).

#### Restrictions

This product can be programmed to transmit on frequencies that are not harmonized throughout the EU/EEA, and will require a licence to operate in each member state.

This product can be programmed for frequencies or emissions that may make its use illegal. Where applicable, a license must be obtained before this product is used. All license requirements must be observed. Limitations may apply to transmitter power, operating frequency, channel spacing, and emission.

#### **Declaration of conformity**

To download the formal declaration of conformity, go to www.taitradio.com/eudoc.

#### Interference with electronic devices

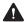

**Warning** Some electronic devices may be prone to malfunction due to a lack of protection from the RF energy that is present when your radio is transmitting.

Examples of electronic devices that may be affected by RF energy are:

- aircraft electronic systems
- vehicular electronic systems such as fuel injection, anti-skid brakes, and cruise control
- medical devices such as pacemakers and hearing aids
- medical equipment in hospitals or health care facilities.

Consult the manufacturer (or its representative) of any such electronic devices to determine whether electronic circuits in those devices will perform normally when the radio is transmitting.

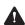

**Warning** If you have a pacemaker, immediately turn off the radio if you suspect it is interfering with the pacemaker.

If there is interference between your hearing aid and the radio, please discuss an alternative solution with the hearing aid manufacturer.

#### Potentially explosive atmospheres and blasting areas

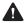

Warning Warning the radio is specifically certified for use in a potentially explosive atmosphere, turn off the radio before entering such an atmosphere. An explosion could cause serious injury or death. Examples of potentially explosive atmospheres include filling stations, and any environment where there are flammable liquids, gases, or dusts.

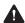

Warning Turn off the radio before approaching blasting caps, a blasting area, or any area where you are instructed to turn off a two-way radio. Obey all signs and instructions. Interference with blasting operations could cause serious injury or death.

#### Radio installation and operation in vehicles

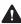

Warning Keep the radio away from airbags and airbag deployment areas. Do not install, charge, or place a radio near such areas. An activated airbag can propel a portable radio with sufficient force to cause serious injury to vehicle occupants. An airbag may not perform to specification if obstructed by a mobile radio.

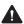

Warning To avoid damage to existing wiring, airbags, petrol tanks, fuel and brake lines, or battery cables, refer to the installation guide for the radio, and to the vehicle manufacturer's manual, before installing electronic equipment in the vehicle.

Using a handheld microphone or a radio while driving a vehicle may violate the laws and legislation that apply in your country or state. Please check the vehicle regulations in your area.

## Radio protection when charging the vehicle battery

Always remove the fuses from the radio power cable before charging the vehicle battery, connecting a second battery, or using power from another vehicle (e.g. when jump-starting the vehicle).

#### Electromagnetic compatibility in European vehicles

Installation of this product in a vehicle must be performed according to the instructions provided by the vehicle manufacturer. For more information, refer to the vehicle manufacturer's website or contact the vehicle manufacturer's dealer.

Mobile radios should be installed in accordance with the FCS1362:2016 UK Code of Practice.

**Notice** Failure to install the product correctly may void the vehicle's type-approval. The owner could be held responsible for any damage resulting from vehicle failure that can be attributed to RF energy interfering with the vehicle systems.

## Unapproved modifications or changes to radio

The radio is designed to satisfy the applicable compliance regulations. Do not make modifications or changes to the radio that are not expressly approved by Tait International Limited. Failure to do so could invalidate compliance requirements and void the user's authority to operate the radio.

#### High radio surface temperatures

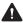

Caution The bottom surface of the radio and the heatsink fins can become hot during prolonged operation. Do not touch these parts of the radio.

#### EN 62368 requirements (25 watt radios)

This radio complies with the European Union standard EN 62368 when operated up to the rated 33% duty cycle of two minutes transmit and four minutes receive, and with ambient temperatures of 86°F (30°C) or lower.

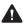

Caution Operation outside these limits may cause the external temperature of the radio to rise higher than this standard permits.

#### **GNSS** operation

Tait International Limited is not responsible for the operation or failure of operation of GNSS satellites or the availability of GNSS satellite signals.

#### Acknowledgement:

The radio uses an implementation of UTM conversion sourced (with permission) from Geoscience Australia (GA).

## Your radio's settings

Use the following table to list your radio's programmed settings.

## **Function key settings**

| anonon                            | key settings |             |             |  |  |
|-----------------------------------|--------------|-------------|-------------|--|--|
| Co                                | nventional   | т           | Trunked     |  |  |
| F1                                |              |             |             |  |  |
|                                   |              |             |             |  |  |
| F3                                |              |             |             |  |  |
|                                   |              |             |             |  |  |
|                                   |              |             |             |  |  |
|                                   |              |             |             |  |  |
| quick acce<br>menus:<br>Frequentl |              | and groups  |             |  |  |
| D/Number                          | Description  | ID/Number   | Description |  |  |
|                                   | -            |             |             |  |  |
|                                   | -            |             |             |  |  |
|                                   |              | <del></del> |             |  |  |
|                                   | <u>-</u>     | <u> </u>    |             |  |  |
|                                   |              | <del></del> |             |  |  |
|                                   | -            | <u> </u>    |             |  |  |
|                                   | _,           |             |             |  |  |
|                                   |              |             |             |  |  |
|                                   |              |             |             |  |  |
|                                   | -            |             |             |  |  |
|                                   |              |             |             |  |  |

## Scope

This document is supplementary to the TM9300 User's Guide (MMB-00001-xx), and the TM9400 User's Guide (MPD-00003-xx).

It provides a brief description of dual radio system operation.

For information related to radio controls, microphone, control head, radio display (symbols, indicators), tones, menus and settings, please see the applicable user's guide.

For further information, please see the Tait Support Website: http://support.taitradio.com or contact your local Tait provider.

## **Dual radio operation**

The TM9456/9356 can be installed and programmed as two radios, with one user-interface. This enables you to switch between the radios, and access different features and channels on those radios (for example, channels that operate on different frequency bands). You can also toggle modes that enable you to receive and transmit on both radios at the same time.

Each radio in a system may be identified by a unique name, which appears before all channel and group labels.

The following topics are covered in this section:

- dual radio display states and descriptions
- radio controls in a dual radio system
- about the foreground and background radio
- switching between radios (changing the foreground radio)
- monitoring more than one radio (dual receive)
- dual transmit mode
- repeater mode
- about the lone worker feature
- lone worker operation
- lone worker messages and indicators
- responding to a lone worker prompt
- responding to a lone worker prompt

#### Dual radio display states and descriptions

The following table lists various states of the radio display, and the implications for transmitting and receiving.

#### Description **Display** Single Tx/Rx Mode न्तावी The radio system will R1:Channel 12 receive and transmit on the foreground radio only. **Dual Rx Mode** The radio system will न्ध्य R1:Channel 12 receive on both radios, and R2: Channel 3 transmit on the foreground Menu radio only. **Dual Transmit Mode** வி The radio system will R1:Channel 12 receive and transmit on R2: Channel 3 Menu both radios. Repeater Mode Received signals on either radio will be transmitted on + 1 <u>எற்</u>றி R1:Channel 12 the other radio. If initiating R2: Channel 3 a transmission, the radio Menu system will transmit on both radiosa

a. This only applies when both radios are operating on analog channels (not digital channels).

#### Radio controls in a dual radio system

Certain radio controls and functions are global and apply to the radio system as a whole. The onoff key turns the entire radio system on or off. The volume control adjusts the volume of all received audio and indicators. Functions and menu options relating to the radio display and audible indicators are also global.

Many other functions and menu options apply to the foreground radio only. Examples include changing channels and zones, and toggling monitor. See "Switching between radios" on page 26. You can switch between the various dual receive and transmit states using one or two function keys programmed for dual body mode and single body mode. If programmed for a single key, dual body mode is assigned to a short press and single body mode is assigned to a long press. The following diagram summarizes how to enable dual receive and dual transmit and how to return to single body mode.

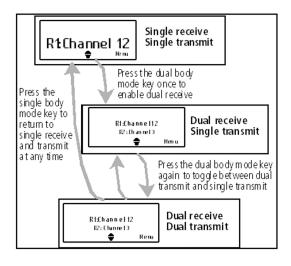

#### About the foreground and background radio

The TM9456/TM9356 is installed and programmed as two radios, that can be accessed via the user-interface. In such a dual-radio system, one radio is always at the foreground, and one at the background. If monitoring both radios (dual receive), the speaker volume of the background radio is quieter than the speaker volume of the foreground radio.

To access features on the background radio (such as change the channel), you must first change that radio to the foreground. See "Switching between radios" on page 26.

The foreground radio is either:

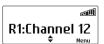

- the radio currently showing in the display, or
- the radio showing in larger text

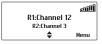

The background radio is the radio not showing in the display, or the radio showing in smaller text.

# Switching between radios (changing the foreground radio)

In a dual-radio system, one radio is always at the foreground and one at the background. For more information, see "About the foreground and background radio" on page 25.

To change the foreground radio, press the function key programmed for switching the active radio.

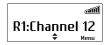

The display will change to show the new radio name, and the currently selected channel or group on that radio.

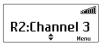

The radio may automatically switch the background radio to the foreground in certain circumstances, for example, when you receive a call with matching signalling, or you receive a short data message.

## Monitoring more than one radio (dual receive)

 Press the function key programmed for dual body mode.

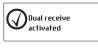

While dual receive is activated, two channels will appear on the default display. The large text

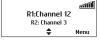

- shows the foreground radio. The **smaller text** shows the background radio.
- 2 If necessary, press the function key programmed for switching the active radio to change the foreground radio.

- Activity on the foreground radio will be louder than activity on the background radio.
  - 3 Press the function key programmed for single body mode to return to receiving on the foreground radio only.

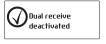

#### **Dual transmit mode**

Dual transmit mode operates as dual receive mode, but also allows a user to initiate PTT-based group calls on both radio bodies simultaneously to transmit on two different bands or channels.

#### Repeater mode

Repeater mode allows the radio to be used as an analog conventional repeater. Any activity received on one radio will be automatically transmitted on the other radio, and vice versa.

Repeater mode is not currently supported for P25 radios.

#### Activating repeater mode by using a function key

Press the function key programmed for repeater.

While on, the \*|\* symbol appears in the display.

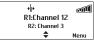

2 Press the function key again to turn repeater mode off.

if the repeater mode function is in a nonsupported state (one or both of the currently selected channels not set to analog) the icon will flash and the repeat operation will not activate until valid channels are selected on both bodies. Once the system is valid for operation, the icon will stop flashing.

## Activating repeater mode by using the main menu

- Select Menu>Radio settings>Functions> Repeater.
- 2 In the Repeater menu, choose **On**.
- 3 Press Select.

While repeater mode is on, the \*|\* symbol appears in the display.

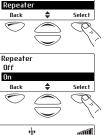

Functions VOX sensitivity

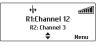

#### About the lone worker feature

The 'lone worker' emergency feature is designed for people who work alone in potentially hazardous environments. Your radio may be programmed so that lone worker monitoring is active as soon as your radio is turned on, or you may be able to turn lone worker on and off.

While lone worker is active, the radio expects a response from you at regular intervals, and usually prompts you with a warning beep. Typically, this happens every hour.

If you are unable to respond to this prompt, an audible warning may be given shortly before the radio sends an emergency call or enters emergency mode, to warn you and to prevent false activation.

For a detailed explanation of emergency mode, see "Making an Emergency Call" in the TM9400 User's Guide (MMB-00003-xx), or the TM9300 User's Guide (MMB-00001-xx).

If the radio is operating in silent mode, then any audible indicators for lone worker are turned off.

#### Lone worker operation

Lone worker monitoring is made up of three stages. The way the radio behaves and the duration of each stage depends on how the radio is programmed.

- Stage 1: Lone worker is activated and the user activity timer begins to count down. This timer is typically set for 60 minutes, but may be programmed for as long as 5 hours.
- **Stage 2**: The user activity time expires and the *user response* timer begins to count down. This timer is typically set for 10 seconds, but may be programmed for as long as 1.5 minutes.
- Stage 3: The user response time expires and the radio sends an emergency call or enters emergency mode.

#### Lone worker messages and indicators

The following table explains the messages and indicators that may be associated with the lone worker feature.

Your radio may be programmed so that there is no visible or audible indication of lone worker operation

# Radio behavior Explanation Lone worker has been turned on.

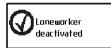

Lone worker has been turned off.

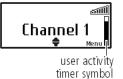

Lone worker is active and the *user activity timer* is counting down.

The radio sounds a low-pitched beep.

There has been no user activity and the user activity time has expired.

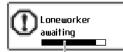

The *user response* timer is counting down.

The radio sounds a long, low-pitched beep.

user résponse timer symbol

There has been no user activity and the user response time has expired.

The radio sounds three short beeps, rising in pitch and the message **Emergency mode** appears.

The radio has sent an emergency call and is now in emergency mode.

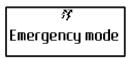

(i) When utilizing dual body, lone worker can only be activated on one body at a time.

#### Responding to a lone worker prompt

When the lone worker *user activity* timer expires, the message **Loneworker awaiting** appears on the display and you hear a low-pitched beep. Alternatively, there may not be any visible or audible indication that the *user activity* timer has expired.

- Press any key, turn the volume control, briefly press the on/off key, or press the PTT key. This resets the lone worker user activity timer.
  If you are unable to respond, the user response timer begins to count down. You now have less than two minutes to respond before the radio automatically sends an emergency call or enters emergency mode.
- Press any key, turn the volume control, briefly press the on/off key, or press the PTT key. This resets the user activity timer.
  - If you are unable to respond, the radio sends an emergency call or enters emergency mode.

# Pressing a function key to reset the user activity or user response timer

When a function key is used to reset either the user activity or user response timer, the programmed action for the function key is also activated. For example, if you press the lone worker function key to reset either timer, then lone worker is turned off.

if the lone worker feature has entered the "Awaiting" state, keypresses are not actioned. They only reset the lone worker status back to counting down.

## **Troubleshooting**

## When your radio won't turn on

If the red, green and amber LEDs on the control head do not light up when the radio is turned on, it is likely that no power is reaching the radio. Check the following:

- Is the power connector firmly plugged into the rear of the radio?
- Are the in-line fuses in good condition?
- Is the power cable securely connected to the vehicle battery or power supply?

If all appears to be in order, then contact your radio provider for further assistance.

Contact your radio service provider for more details.

## Tait Software Licence Agreement

This Software License Agreement ("Agreement") is between you ("Licensee") and Tait International Limited ("Tait").

By using any of the Software items embedded and pre-loaded in the related Tait Designated Product, included on CD, downloaded from the Tait website, or provided in any other form, you agree to be bound by the terms of this Agreement. If you do not agree to the terms of this Agreement, do not install or use any of the Software. If you install or use any of the Software, that will be deemed to be acceptance of the terms of this Agreement. For good and valuable consideration, the parties agree as follows:

#### Section 1 DEFINITIONS

- "Confidential Information" means all or any information supplied to or received by Licensee from Tait, whether before or after installation or use and whether directly or indirectly pertaining to the Software and Documentation supplied by Tait, including without limitation all information relating to the Designated Products, hardware, software; copyright, design registrations, trademarks; operations, processes, and related business affairs of Tait; and including any other goods or property supplied by Tait to Licensee pursuant to the terms of this Agreement.
- "Designated Products" means products provided by Tait to Licensee with which or for which the Software and Documentation is licensed for use.
- "Documentation" means product and software documentation that specifies technical and performance features and capabilities; user, operation, and training manuals for the Software; and all physical or electronic media upon which such information is provided.
- "Executable Code" means Software in a form that can be run in a computer and typically refers to machine language, which is comprised of native instructions the computer carries out in hardware. Executable code may

also refer to programs written in interpreted languages that require additional software to actually execute.

- "Intellectual Property Rights" and "Intellectual Property" mean the following or their substantial equivalents or counterparts, recognized by or through action before any governmental authority in any jurisdiction throughout the world and including, but not limited to all rights in patents, patent applications, inventions, copyrights, trademarks, trade secrets, trade names, and other proprietary rights in or relating to the Software and Documentation; including any adaptations, corrections, de-compilations, disassemblies, emulations, enhancements fixes, modifications, translations and updates to or derivative works from, the Software or Documentation. whether made by Tait or another party, or any improvements that result from Tait processes or, provision of information services.
- "Licensee" means any individual or entity that has accepted the terms of this License.
- "Open Source Software" means software with freely obtainable source code and license for modification, or permission for free distribution.
- "Open Source Software License" means the terms or conditions under which the Open Source Software is licensed.
- "Person" means any individual, partnership, corporation, association, joint stock company, trust, joint venture, limited liability company, governmental authority, sole proprietorship, or other form of legal entity recognized by a governmental authority.
- "Security Vulnerability" means any flaw or weakness in system security procedures, design, implementation, or internal controls that if exercised (accidentally triggered or intentionally exploited) could result in a security breach such that data is compromised, manipulated, or stolen, or a system is damaged.

- "Software" (i) means proprietary software in executable code format, and adaptations. translations, de-compilations, disassemblies, emulations, or derivative works of such software: (ii) means any modifications, new versions and new releases of the software provided by Tait; (iii) means any upgrades, enhancements or other functions or features to the Software provided by Tait; and (iv) may contain one or more items of software owned by a third-party supplier. The term "Software" includes the applicable "Software Key" and does not include any third-party software provided under separate license or not licensable under the terms of this Agreement.
- "Source Code" means software expressed in human readable language necessary for understanding, maintaining, modifying, correcting, and enhancing any software referred to in this Agreement and includes all states of that software prior to its compilation into an executable programme.
- "Software Key" means a code or key that is supplied by Tait to access, enable and use the Software or certain functions or features of the Software.
- "Tait" means Tait International Limited and includes its Affiliates.

#### Section 2 SCOPE

This Agreement contains the terms and conditions of the license Tait is providing to Licensee, and of Licensee's use of the Software and Documentation. Tait and Licensee enter into this Agreement in connection with Tait delivery of certain proprietary Software and/or products containing embedded or preloaded proprietary Software.

#### Section 3 GRANT OF LICENSE

3.1. Subject to the provisions of this Agreement and the payment of applicable license fees, Tait grants to Licensee a personal, limited, non-transferable (except as permitted in Section 7), and non-exclusive license to use the Software in executable code form, and the Documentation, solely in connection

- with Licensee's use of the Designated Products for the useful life of the Designated Products. This Agreement does not grant any rights to source code.
- The Licensee acknowledges that one or more Software Keys may be required from Tait for the Software or certain functions or features of the Software. The Licensee may only access, enable and use such Software or functions or features of the Software with Software Keys issued by Tait. Tait may provide the Licensee with a Software Key for the Software or certain functions or features of the Software agreed to by the parties as part of this Agreement. The Software Key may control the functions or features of the Software licensed in accordance with this Agreement. The Licensee's license to the Software Key is limited to a license to use the Software Key only to access, enable and use the Software or certain functions or features of the Software that Tait has agreed to provide to the Licensee and only in accordance with the Documentation
- 3.3. If the Software licensed under this Agreement contains or is derived from Open Source Software, the terms and conditions governing the use of such Open Source Software are in the Open Source Software Licenses of the copyright owner and not in this Agreement. If there is a conflict between the terms and conditions of this Agreement and the terms and conditions of the any applicable Open Source Software Licenses, the terms and conditions of the Open Source Software Licenses will take precedence. For information about Open Source Components contained in Tait products and the related Open Source licenses, see:

https://www.taitradio.com/opensource

#### Section 4 LIMITATIONS ON USE

4.1. Licensee may use the Software only for Licensee's internal business purposes and only in accordance with the Documentation. Any other use of the Software is strictly prohibited. Without limiting the general nature of these restrictions, Licensee will not

make the Software available for use by third parties on a "time sharing," "application service provider," "service bureau" basis, or for any other similar commercial rental or sharing arrangement.

4.2. Licensee will not, and will not directly or indirectly allow or enable any third party to: (i) reverse engineer, disassemble, extract components, decompile, reprogram, or otherwise reduce the Software or any portion thereof to a human perceptible form or otherwise attempt to recreate the source code; (ii) modify, adapt, create derivative works of, or merge the Software; (iii) copy, reproduce, distribute, lend, or lease the Software or Documentation to any third party; (iv) grant any sublicense or other rights in the Software or Documentation to any third party; (v) take any action that would cause the Software or Documentation to be placed in the public domain; (vi) remove, or in any way alter or obscure any copyright notice or other notice of Tait or third-party licensor's proprietary rights; (vii) provide, copy, transmit, disclose, divulge or make the Software or Documentation available to, or permit the use of the Software by, any third party or on any machine except as expressly authorized by this Agreement; or (viii) use, or permit the use of, the Software in a manner that would result in the production of a copy of the Software by any means whatsoever other than what is permitted in this Agreement. Licensee may make one copy of the Software to be used solely for archival. back-up, or disaster recovery purposes; provided that Licensee may not operate that copy of the Software at the same time as the original Software is being operated. Licensee may make as many copies of the Documentation as it may reasonably require for the internal use of the Software.

4.3. Unless otherwise authorized by Tait in writing, Licensee will not, and will not enable or allow any third party to: (i) install a copy of the Software on more than one unit of a Designated Product; or (ii) copy or transfer Software installed on one unit of a Designated

Product to any other device. Licensee may temporarily transfer Software installed on a Designated Product to another device if the Designated Product is inoperable or malfunctioning. Temporary transfer of the Software to another device must be discontinued when the original Designated Product is returned to operation and the Software must be removed from the other device.

4.4. Licensee will maintain, during the term of this Agreement and for a period of two years thereafter, accurate records relating to this license grant to verify compliance with this Agreement. Tait, or a third party nominated by Tait, may inspect Licensee's premises, books and records, upon reasonable prior notice to Licensee, during Licensee's normal business hours and subject to Licensee's facility and security regulations. Tait is responsible for the payment of all expenses and costs of the inspection, provided that Licensee shall indemnify Tait for all costs (including audit costs and legal costs on a solicitor client basis) if Licensee has breached the terms of this Agreement, Any information obtained by Tait during the course of the inspection will be kept in strict confidence by Tait and used solely for the purpose of verifying Licensee's compliance with the terms of this Agreement.

#### Section 5 OWNERSHIP AND TITLE

Tait, its licensors, and its suppliers retain all of their Intellectual Property Rights in and to the Software and Documentation, in any form. No rights are granted to Licensee under this Agreement by implication, estoppel or otherwise, except for those rights which are expressly granted to Licensee in this Agreement. All Intellectual Property developed, originated, or prepared by Tait in connection with providing the Software, Designated Products, Documentation, or related services, remains vested exclusively in Tait, and Licensee will not have any shared development or other Intellectual Property Rights.

#### Section 6 LIMITED WARRANTY: DISCLAIMER OF WARRANTY

6.1. The commencement date and the term of the Software warranty will be a period of one (1) year from Tait shipment of the Software. If Licensee is not in breach of any obligations under this Agreement. Tait warrants that the unmodified Software, when used properly and in accordance with the Documentation and this Agreement, will be free from a reproducible defect that eliminates the functionality or successful operation of a feature critical to the primary functionality or successful operation of the Software. Whether a defect has occurred will be determined solely by Tait. Tait does not warrant that Licensee's use of the Software or the Designated Products will be uninterrupted. error-free, completely free of Security Vulnerabilities, or that the Software or the Designated Products will meet Licensee's particular requirements. Tait makes no representations or warranties with respect to any third-party software included in the Software

6.2 Tait sole obligation to Licensee, and Licensee's exclusive remedy under this warranty, is to use reasonable efforts to remedy any material Software defect covered by this warranty. These efforts will involve either replacing the media or attempting to correct significant, demonstrable program or documentation errors or Security Vulnerabilities. If Tait cannot correct the defect within a reasonable time, then at Tait option, Tait will replace the defective Software with functionally equivalent Software, license to Licensee substitute Software which will accomplish the same objective, or terminate the license and refund Licensee's paid license fee. If Tait investigation of the perceived defect reveals that no such defect in fact exists. Tait may recover its costs in respect of such investigation from Licensee.

6.3. Tait disclaims any and all other warranties relating to the Software or Documentation other than the express warranties set forth in this Section 6 Warranties in Section 6 are in lieu of all other warranties whether express or implied, oral or written, and including without limitation any and all implied warranties of condition, title, noninfringement, merchantability, or fitness for a particular purpose or use by Licensee (whether Tait knows, has reason to know, has been advised of or is otherwise aware of any such purpose or use), whether arising by law, by reason of custom or usage of trade, or by course of dealing. In addition, Tait disclaims any warranty to any person other than Licensee with respect to the Software or Documentation

#### Section 7 TRANSFERS

- 7.1. Licensee will not transfer the Software or Documentation to any third party without specific prior written consent from Tait, Tait may withhold such consent or at its own discretion make the consent conditional upon the transferee paying applicable license fees and agreeing to be bound by this Agreement. 7.2. In the case of a value-added reseller or distributor of Tait Designated Products, the
- consent referred to in Section 7.1 may be contained in a Tait Reseller or Tait Distributor Agreement.
- 7.3. If the Designated Products are Tait vehicle-mounted mobile products or hand-carried portable radio products and Licensee transfers ownership of the Tait mobile or portable radio products to a third party. Licensee may assign its right to use the Software which is embedded in or furnished for use with the radio products and the related Documentation; provided that Licensee transfers all copies of the Software and Documentation to the transferee
- 7.4. 7.4. For the avoidance of any doubt. Section 7.3 excludes TaitNet Infrastructure, or the products listed at any time under network products at: http://www.taitradio.com.
- 7.5. If Licensee, as a contractor or subcontractor (integrator), is purchasing Tait Designated Products and licensing Software not for its own internal use but for end use only

by a Customer, the Licensee may transfer such Software, but only if a) Licensee transfers all copies of such Software and the related Documentation to the transferee and b) Licensee has first obtained from its Customer (and, if Licensee is acting as a subcontractor, from the interim transferee(s) and from the ultimate end user sub license) an enforceable sublicense agreement that prohibits any other transfer and that contains restrictions substantially identical to the terms set forth in this Software License Agreement, Except as stated in the foregoing, Licensee and any transferee(s) authorised by this Section may not otherwise transfer or make available any Tait Software to any third party nor permit any party to do so. Licensee will, on request, make available evidence reasonably satisfactory to Tait demonstrating compliance with all the foregoing.

#### Section 8 TERM AND TERMINATION

- 8.1. Licensee's right to use the Software and Documentation will commence when the Designated Products are supplied by Tait to Licensee and will continue for the life of the Designated Products with which or for which the Software and Documentation are supplied, unless Licensee breaches this Agreement, in which case this Agreement and Licensee's right to use the Software and Documentation may be terminated immediately upon notice by Tait.
- 8.2. Within thirty (30) days after termination of this Agreement, Licensee must certify in writing to Tait that all copies of the Software have been removed or deleted from the Designated Products and that all copies of the Software and Documentation have been returned to Tait or destroyed by Licensee and are no longer in use by Licensee.
- 8.3. Licensee acknowledges that Tait made a considerable investment of resources in the development, marketing, and distribution of the Software and Documentation and that Licensee's breach of this Agreement will result in irreparable harm to Tait for which monetary damages would be inadequate. If Licensee

breaches this Agreement, Tait may terminate this Agreement and be entitled to all available remedies at law or in equity including immediate injunctive relief and repossession of all non-embedded Software and associated Documentation. Licensee shall pay all Tait costs (on an indemnity basis) for the enforcement of the terms of this Agreement.

#### Section 9 CONFIDENTIALITY

Licensee acknowledges that the Software and Documentation contain proprietary and Confidential Information valuable to Tait and are Tait trade secrets, and Licensee agrees to respect the confidentiality of the information contained in the Software and Documentation.

#### Section 10 LIMITATION OF LIABILITY

- 10.1. In no circumstances shall Tait be under any liability to Licensee, or any other person whatsoever, whether in Tort (including negligence), Contract (except as expressly provided in this Agreement), Equity, under any Statute, or otherwise at law for any losses or damages whether general, special, exemplary, punitive, direct, indirect, or consequential arising out of or in connection with any use or inability of using the Software.
- 10.2. Licensee's sole remedy against Tait will be limited to breach of contract and Tait sole and total liability for any such claim shall be limited at the option of Tait to the repair or replacement of the Software or the refund of the purchase price of the Software.

#### Section 11 GENERAL

- 11.1. COPYRIGHT NOTICES. The existence of a copyright notice on the Software will not be construed as an admission or presumption of publication of the Software or public disclosure of any trade secrets associated with the Software.
- 11.2. COMPLIANCE WITH LAWS. Licensee acknowledges that the Software may be subject to the laws and regulations of the jurisdiction covering the supply of the Designated Products and will comply with all applicable laws and regulations, including export laws and regulations, of that country.

- 11.3. ASSIGNMENTS AND SUBCONTRACT-ING. Tait may assign its rights or subcontract its obligations under this Agreement, or encumber or sell its rights in any Software, without prior notice to, or consent of, Licensee
- 11.4. GOVERNING LAW. This Agreement shall be subject to and construed in accordance with New Zealand law and disputes between the parties concerning the provisions hereof shall be determined by the New Zealand Courts of Law. Provided however Tait may at its election bring proceedings for breach of the terms hereof or for the enforcement of any judgment in relation to a breach of the terms hereof in any jurisdiction Tait considers fit for the purpose of ensuring compliance with the terms hereof or obtaining relief for breach of the terms hereof. 11.5 THIRD-PARTY BENEFICIARIES This Agreement is entered into solely for the benefit of Tait and Licensee. No third party has the right to make any claim or assert any right under this Agreement, and no third party is deemed a beneficiary of this Agreement. Notwithstanding the foregoing, any licensor or supplier of third-party software included in the Software will be a direct and intended third-party beneficiary of this Agreement.
- 11.6. SURVIVAL. Sections 4, 5, 6.3, 7, 8, 9, 10, and 11 survive the termination of this Agreement.
- 11.7. ORDER OF PRECEDENCE. In the event of inconsistencies between this Agreement and any other Agreement between the parties, the parties agree that, with respect to the specific subject matter of this Agreement, this Agreement prevails.
- 11.8 SECURITY. Tait uses reasonable means in the design and writing of its own Software and the acquisition of third-party Software in order to limit Security Vulnerabilities. While no software can be guaranteed to be free from Security Vulnerabilities, if a Security Vulnerability is discovered. Tait will take the

- steps specified in Section 6 of this Agreement
- 11.9 EXPORT. Licensee will not transfer. directly or indirectly, any Designated Product. Documentation or Software furnished hereunder or the direct product of such Documentation or Software to any country for which New Zealand or any other applicable country requires an export license or other governmental approval without first obtaining such license or approval.
- 11.10 SEVERABILITY. In the event that any part or parts of this Agreement shall be held illegal or null and void by any court or administrative body of competent jurisdiction, such determination shall not affect the remaining terms which shall remain in full force and effect as if such part or parts held to be illegal or void had not been included in this Agreement, Tait may replace the invalid or unenforceable provision with a valid and enforceable provision that achieves the original intent and economic effect of this Agreement.
- 11.11 CONSUMER GUARANTEES. Licensee acknowledges that the licenses supplied in terms of this agreement are supplied to Licensee in business, and that the guarantees and other provisions of prevailing consumer protection legislation shall not apply.
- 11.12 WHOLE AGREEMENT, Licensee acknowledges that it has read this Agreement, understands it and agrees to be bound by its terms and conditions. Licensee also agrees that, subject only to the express terms of any other agreement between Tait and Licensee to the contrary, this is the complete and exclusive statement of the Agreement between it and Tait in relation to the Software. This Agreement supersedes any proposal or prior agreement, oral or written, and any other communications between Licensee and Tait relating to the Software and the Designated Products.

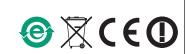